#### CS 535 Object-Oriented Programming & Design Fall Semester, 2011 Doc 19 Some MVC Issues Nov 29 2011

Copyright ©, All rights reserved. 2011 SDSU & Roger Whitney, 5500 Campanile Drive, San Diego, CA 92182-7700 USA. OpenContent (http:// www.opencontent.org/openpub/) license defines the copyright on this document.

#### **Model-View-Controller (MVC)**

Model

**Encapsulates** 

Domain information Core data and functionality

Independent of

Specific output representations Input behavior

View

Display data to the user

Obtains data from the model

Multiple views of the model are possible

#### **Controller**

Handles input

Mouse movements and clicks Keyboard events

Each view has it's own controller

Programmers commonly don't see controllers

# **Smalltalk Uses Application Model**

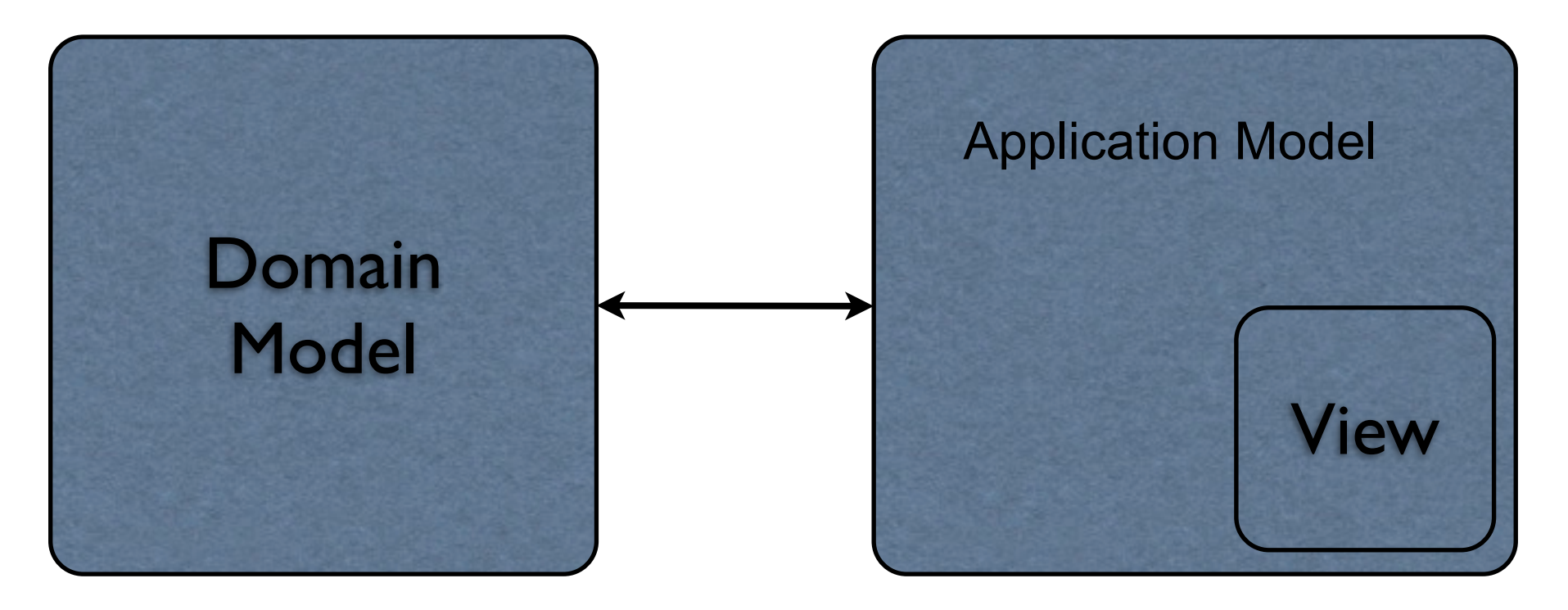

Application Model

Presentation of domain to user

GUI + logic to present data from domain

### **Application Model becomes Controller**

Handles interaction between View and Model

#### **Main Points**

Application Model is not the Model

The model should not know about the view

## **Application Model is not the Model**

Why does it matter?

#### **The model should not know about the view**

Why does it matter?

#### **Small Examples Hide the Issues**

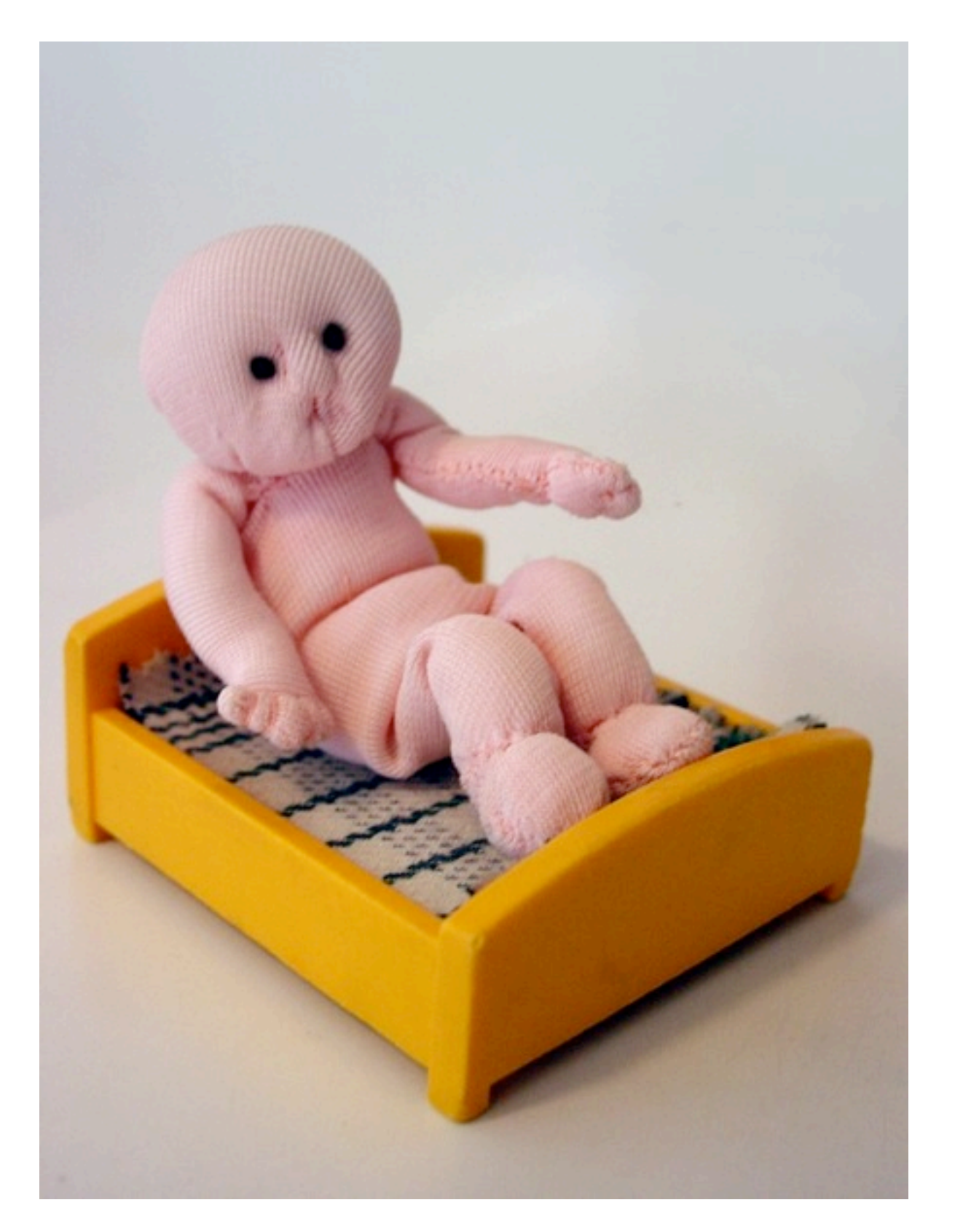

#### **Clock App**

Model

View

ButtonExample

Created dynamically from window spec

**Controller** 

Hidden

## **Clock App**

#### View

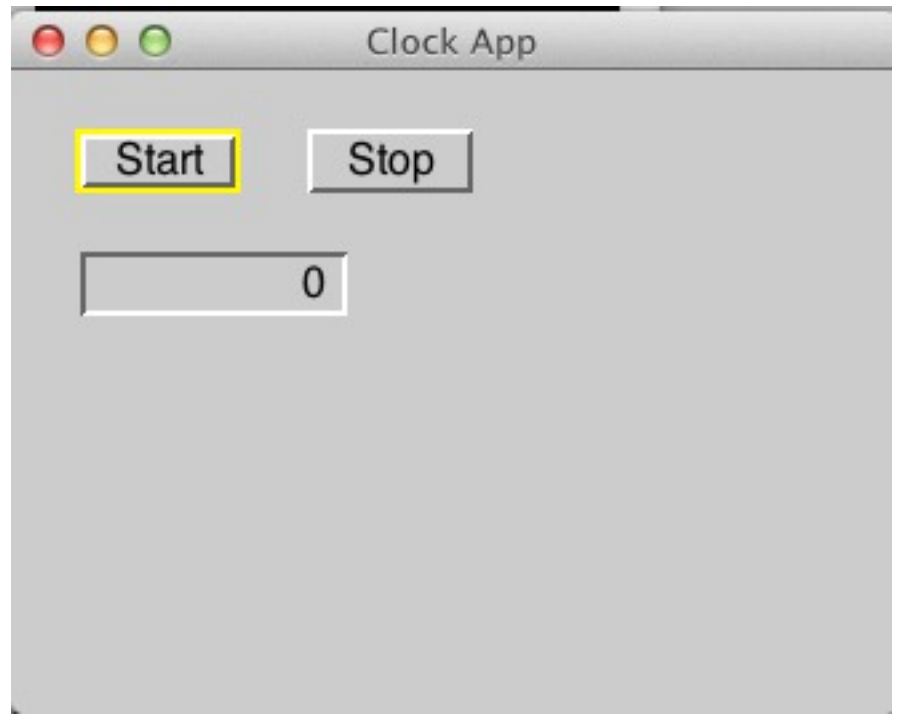

Application Model Logic

startTimer

clock startAfter: 0 seconds

stopTimer clock stop

timeDisplay ^timeDisplay isNil ifTrue: [timeDisplay  $:= 0$ asValue] ifFalse: [timeDisplay]

### **Clock App - Where is the Domain Model?**

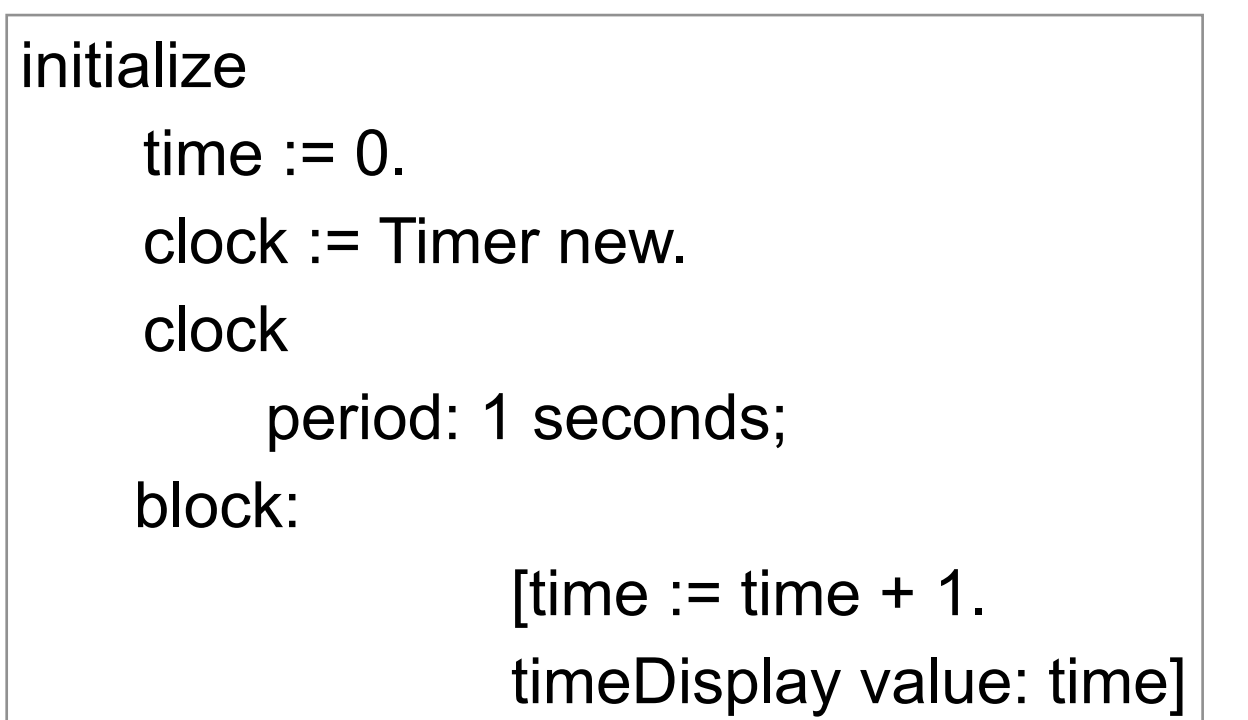

time + clock = Domain Model

But Application Model contains code to make domain model work

Domain logic is in application model

#### **So who cares?**

Domain Logic in controller Can't reuse domain model - missing logic

Controller becomes more complex Does two different things

#### **So create Domain Object - Clock**

Smalltalk defineClass: #Clock superclass: #{Core.Object} instanceVariableNames: 'count timer ' setPeriod: aDuration

Class Method

period: aDuration ^super new setPeriod: aDuration Instance Methods

count  $:= 0$ . timer := Timer new. timer period: aDuration. timer block: [timer := timer  $+ 1$ ]

start

timer startAfter: 0 seconds

stop timer stop

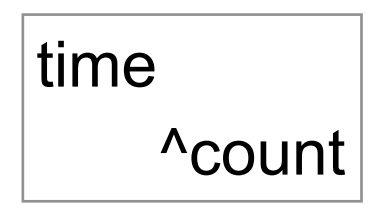

#### **But how does view know clock change?**

### **Clock as Subject**

Smalltalk defineClass: #Clock superclass: #{Core.Object} instanceVariableNames: 'count timer '

Class Method

period: aDuration ^super new setPeriod: aDuration Instance Methods

setPeriod: aDuration  $count := 0$ . timer := Timer new. timer period: aDuration. timer block:  $[count := count + 1.$ **self changed**]

start

timer startAfter: 0 seconds

stop timer stop

time ^count

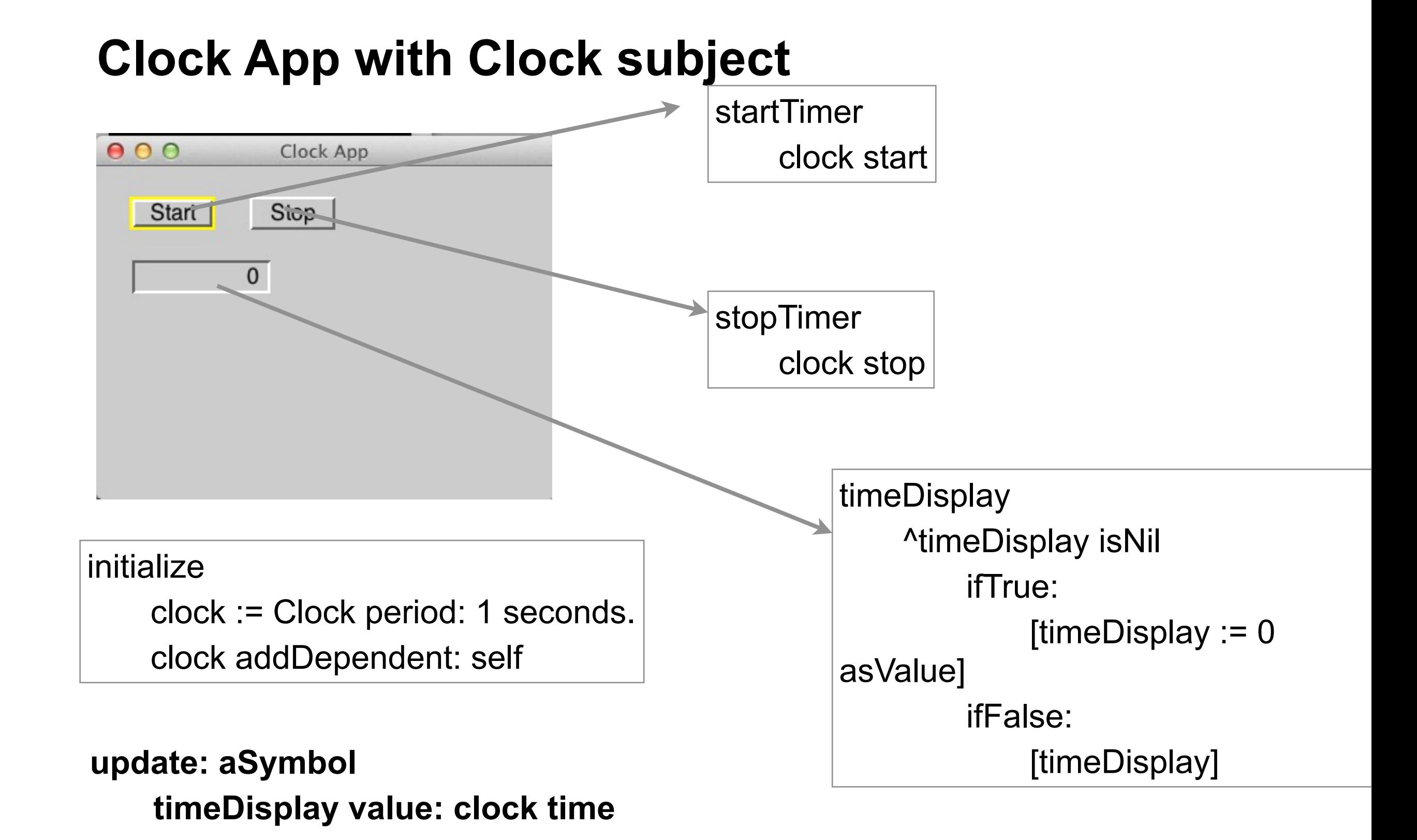

#### Thursday, December 1, 11

#### **Small Examples Hide the Issues**

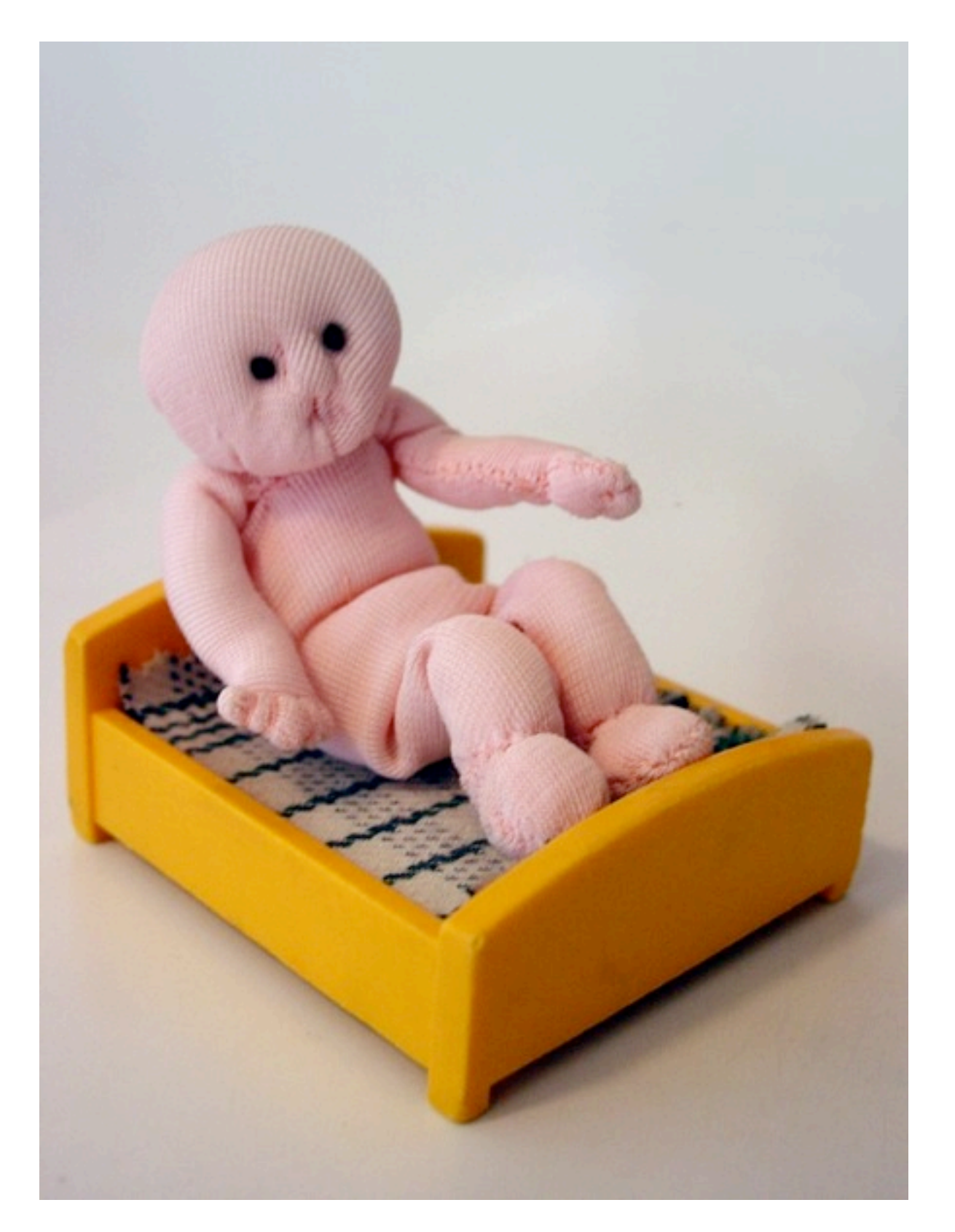

### **Hypothetical Situation**

Player has to display what it holds

Rooms has to display what it contains

Trolls display actions

#### **Does Application Model Know about**

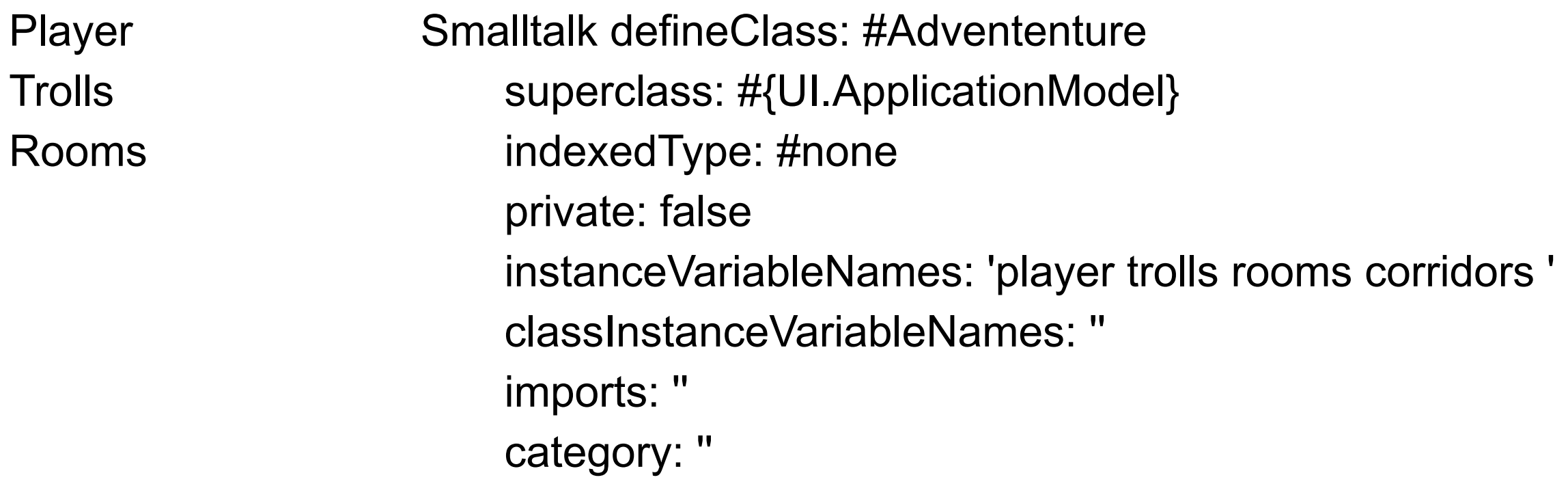

What are the issues?

#### **Observer pattern**

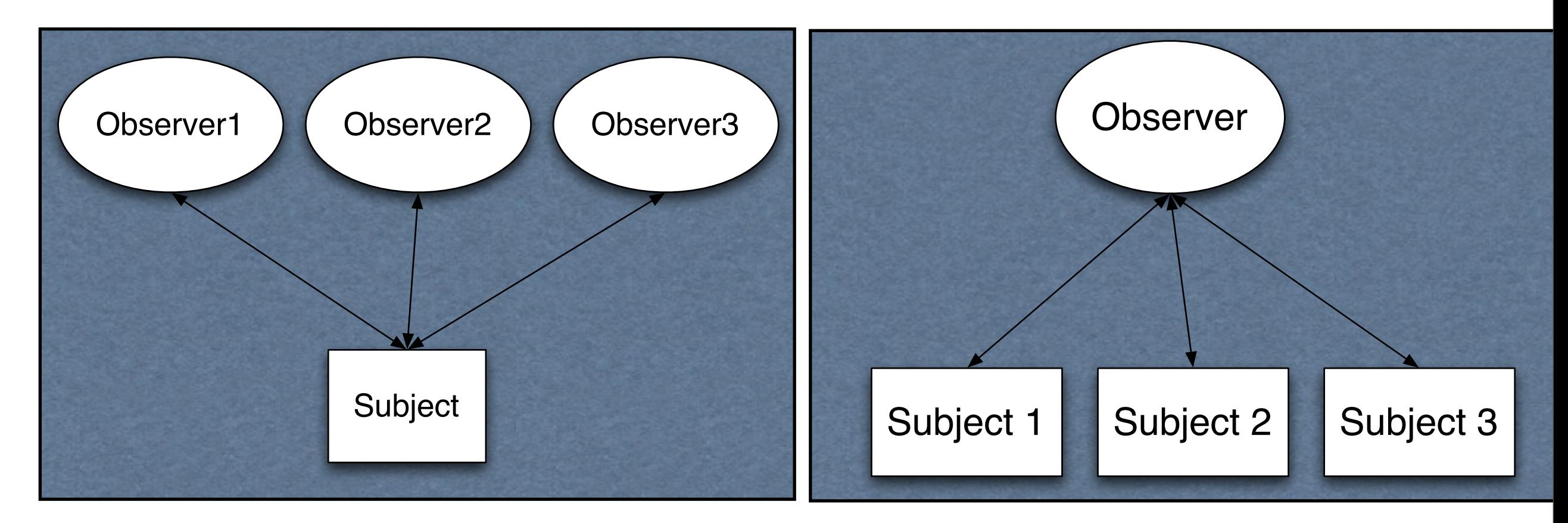

Subject notifies all observers when it changes

#### **Button Counter Example**

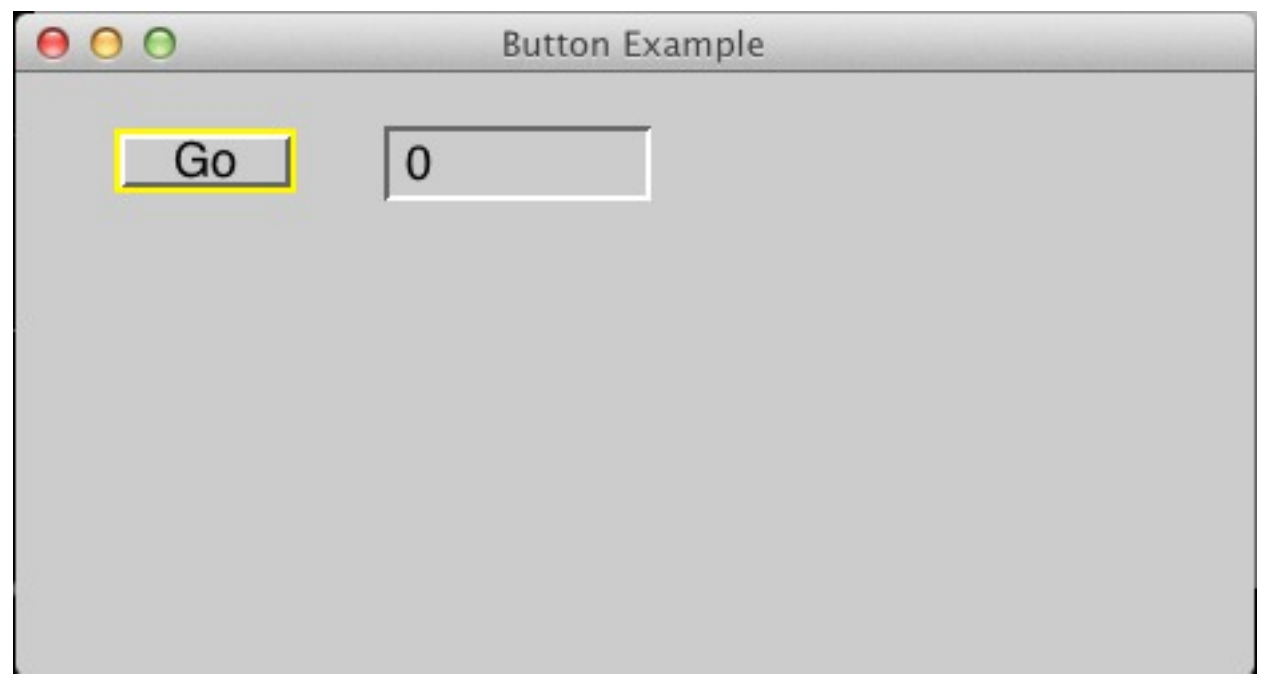

#### ButtonExample>>count

ButtonExample>>go

 ^count isNil ifTrue: [count := 0 asValue] ifFalse: [count]

self count value: (self count value + 1). ^self

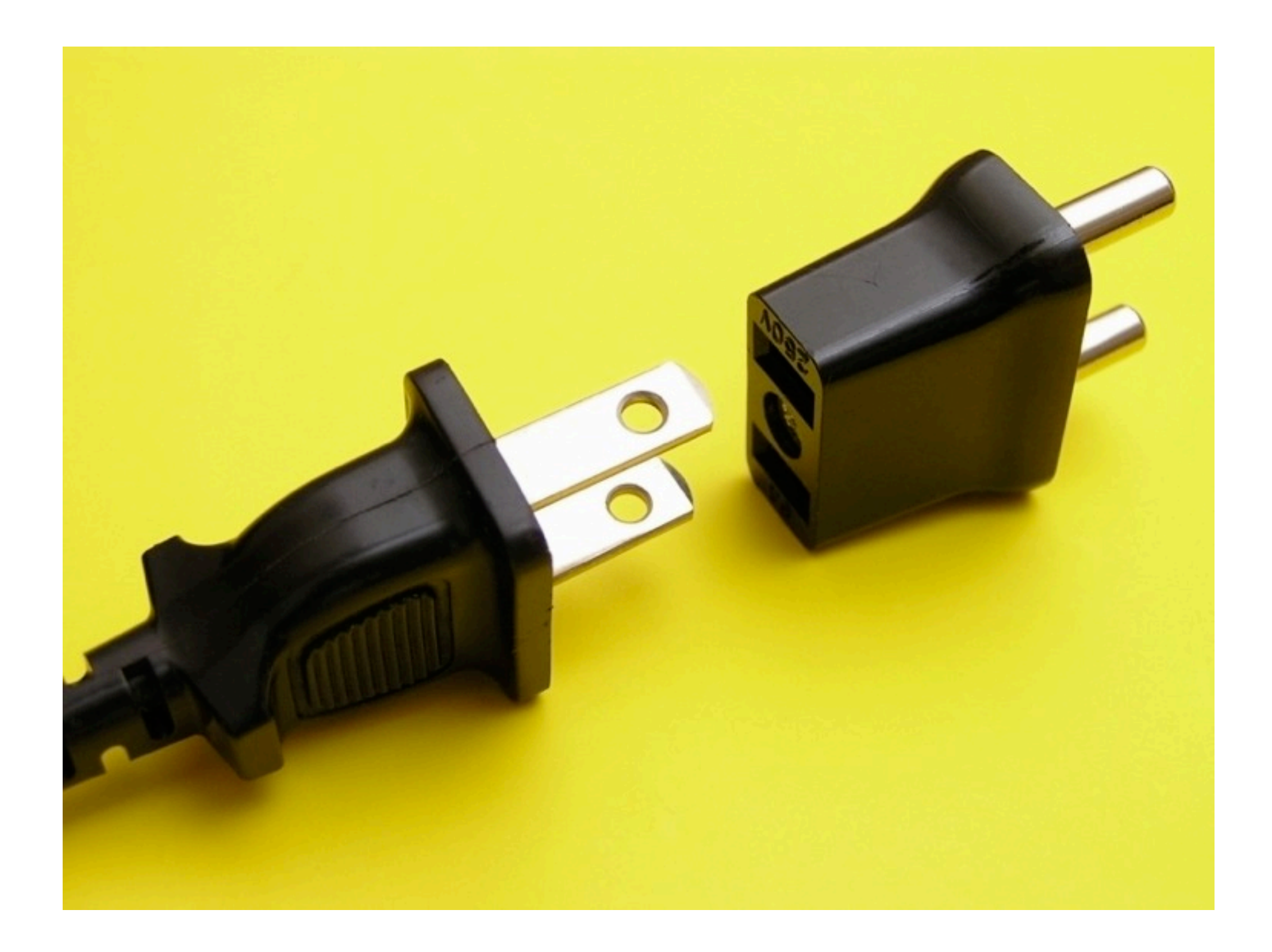

#### ButtonExample>>countAdapter

 | countAdapter | countAdapter := AspectAdaptor subject: self. countAdapter forAspect: #count; subjectSendsUpdates: true. ^countAdapter

ButtonExample>>initialize

 $count := 0$ 

ButtonExample>>count

^count

ButtonExample>>count: anInteger

count := anInteger

ButtonExample>>go

count  $:=$  count  $+1$ . self changed: #count. Dialog warn: 'Time to go'. ^self

Thursday, December 1, 11

The text widget wants a ValueHolder, we want to have an integer. So we use an adapter that looks like a ValueHolder to the text widget. However when it needs to access the value it uses the count and count: methods.

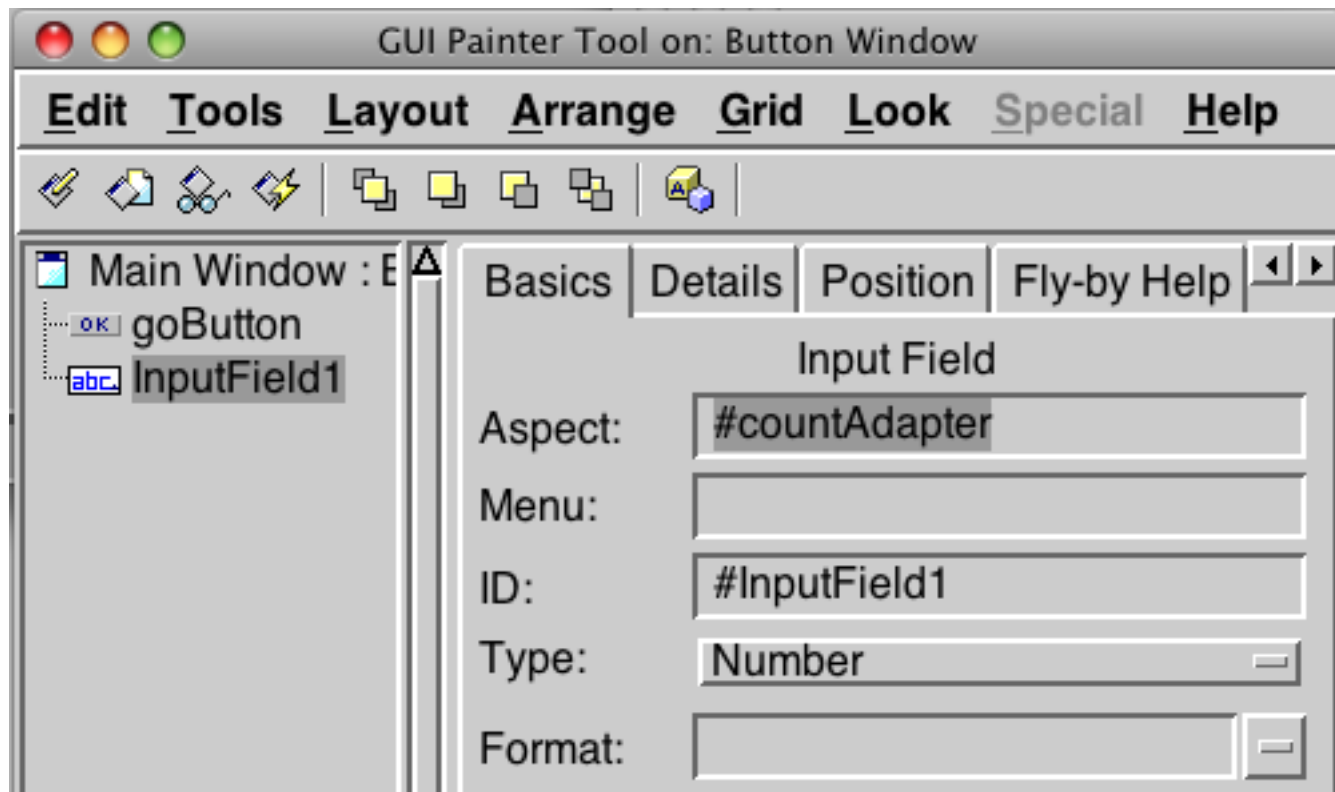

**ButtonExample** Simple example Designed to show how to use a widget

It handles both view logic and domain logic

Smalltalk defineClass: #Counter superclass: #{Core.Object} instanceVariableNames: 'count '

Counter class>>new ^super new initialize

Counter>>count ^count

Counter>>count: anInteger count := anInteger

Counter>>increment self count: count + 1

Counter>>initialize  $count := 0$ 

Smalltalk defineClass: #ButtonExample superclass: #{UI.ApplicationModel} instanceVariableNames: 'count '

initialize

nze<br>count := Counter new countAdapter

 | countAdapter | countAdapter := AspectAdaptor subject: count. countAdapter forAspect: #count; subjectSendsUpdates: true. ^countAdapter

go

 count increment. count changed: #count. Dialog warn: 'Time to go'. ^self

ButtonExample class controls when count changes

ButtonExample can then inform window of changes Keeps Counter class independent of GUI

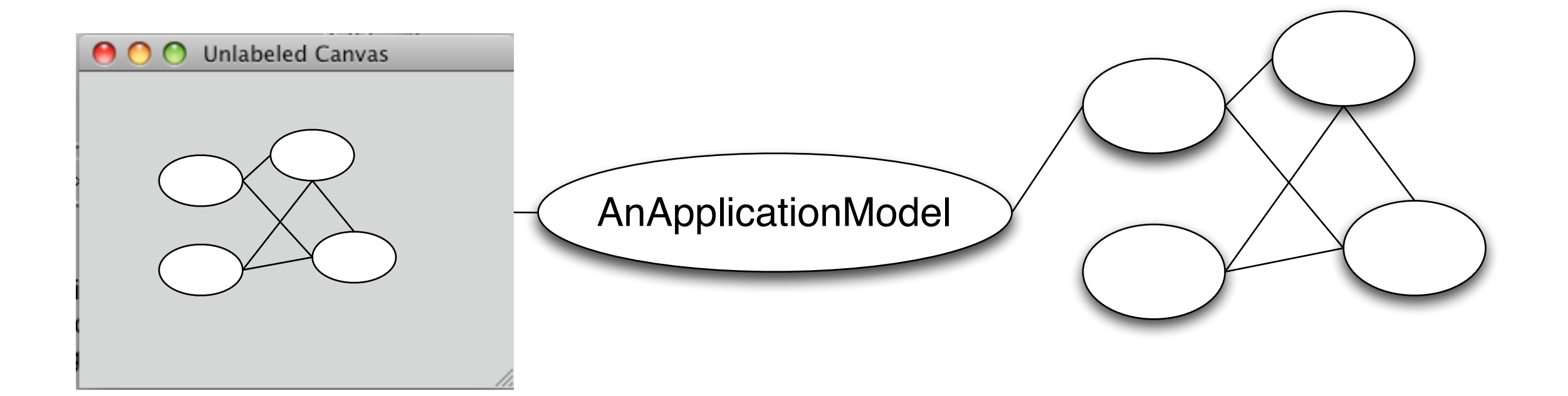

What if other objects can change count?

ButtonExample will not be able to inform window of changes

Thursday, December 1, 11

When we have multiple domain objects a message to one may result in changes to one or more objects. If these objects contribute to the display it may not be possible for the application model to notify the view how to update itself correctly. Smalltalk defineClass: #Counter superclass: #{Core.Object} instanceVariableNames: 'count '

Counter class>>new ^super new initialize

Counter>>count ^count

Counter>>count: anInteger count := anInteger

Counter>>increment self count: count + 1. self changed: #count

Counter>>initialize count  $:= 0$ 

Smalltalk defineClass: #ButtonExample superclass: #{UI.ApplicationModel} instanceVariableNames: 'count '

initialize

nze<br>count := Counter new countAdapter

 | countAdapter | countAdapter := AspectAdaptor subject: count. countAdapter forAspect: #count; subjectSendsUpdates: true. ^countAdapter

go

 count increment. Dialog warn: 'Time to go'. ^self

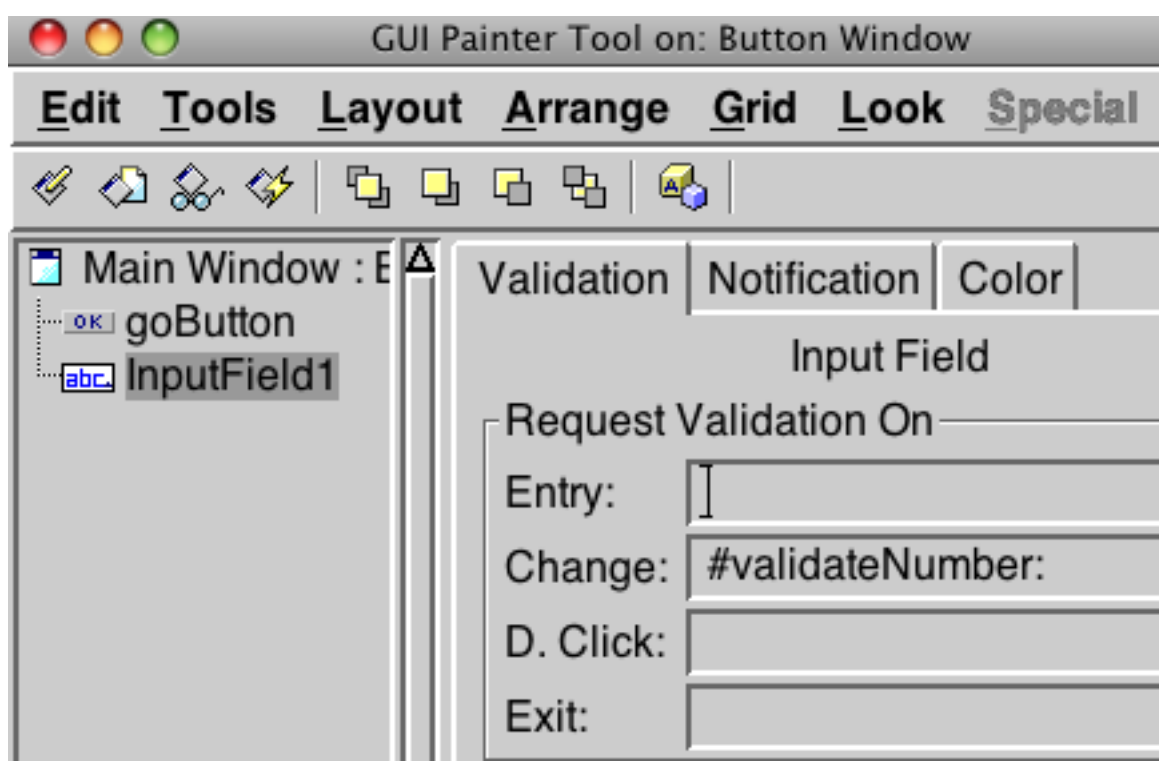

```
ButtonExample>>validateNumber: aController
 | entry |
entry := aController editValue.
\text{char} y >= 0
```
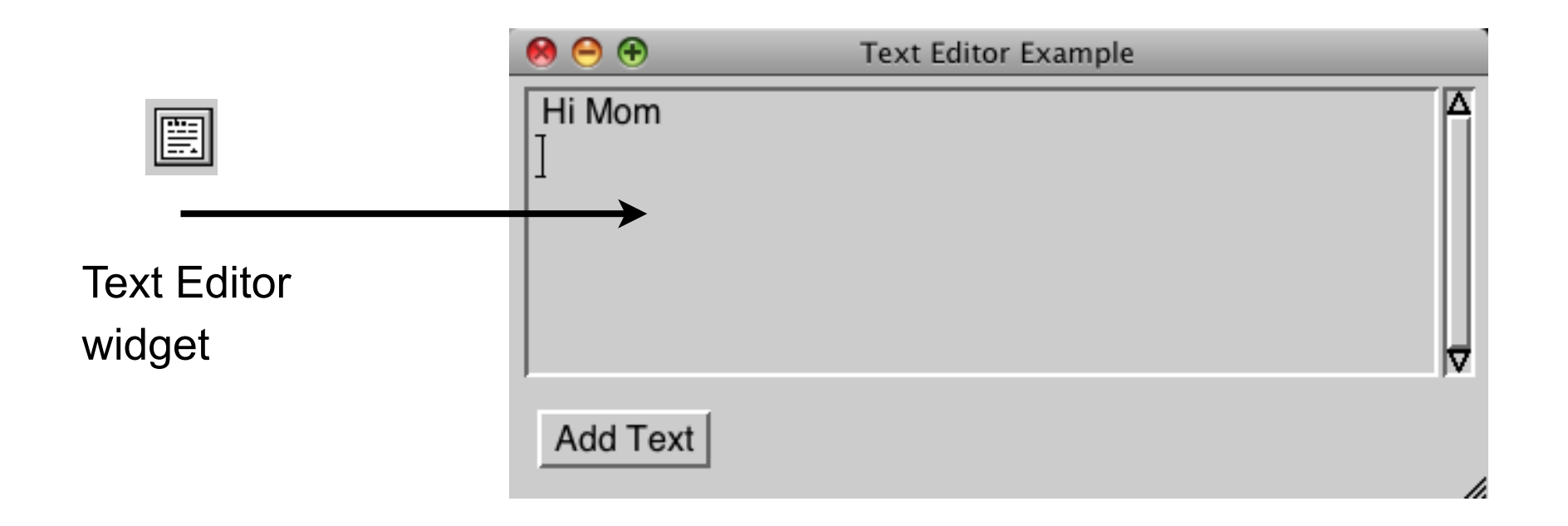

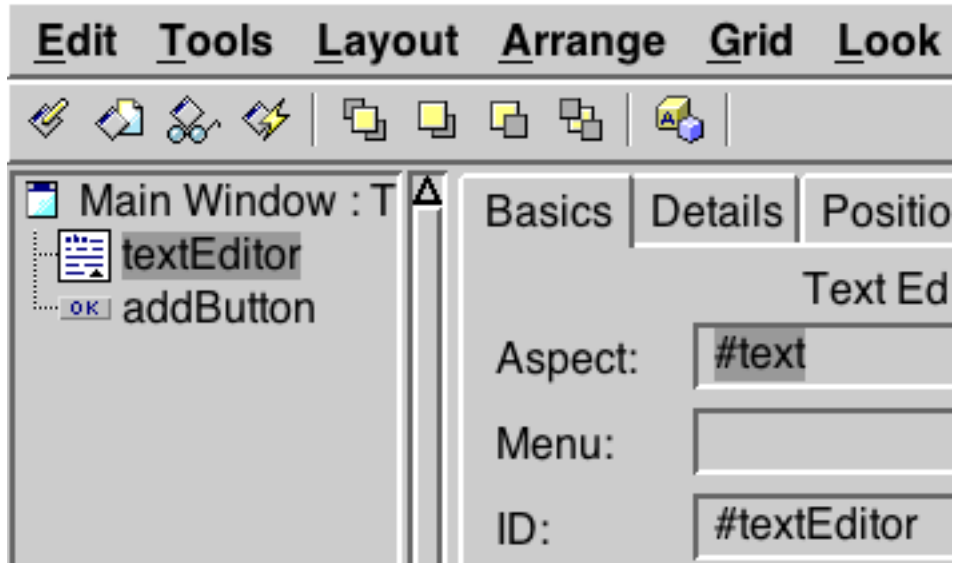

TextExample>>text ^text isNil ifTrue: [text := 'Hi Mom' asValue] ifFalse: [text]

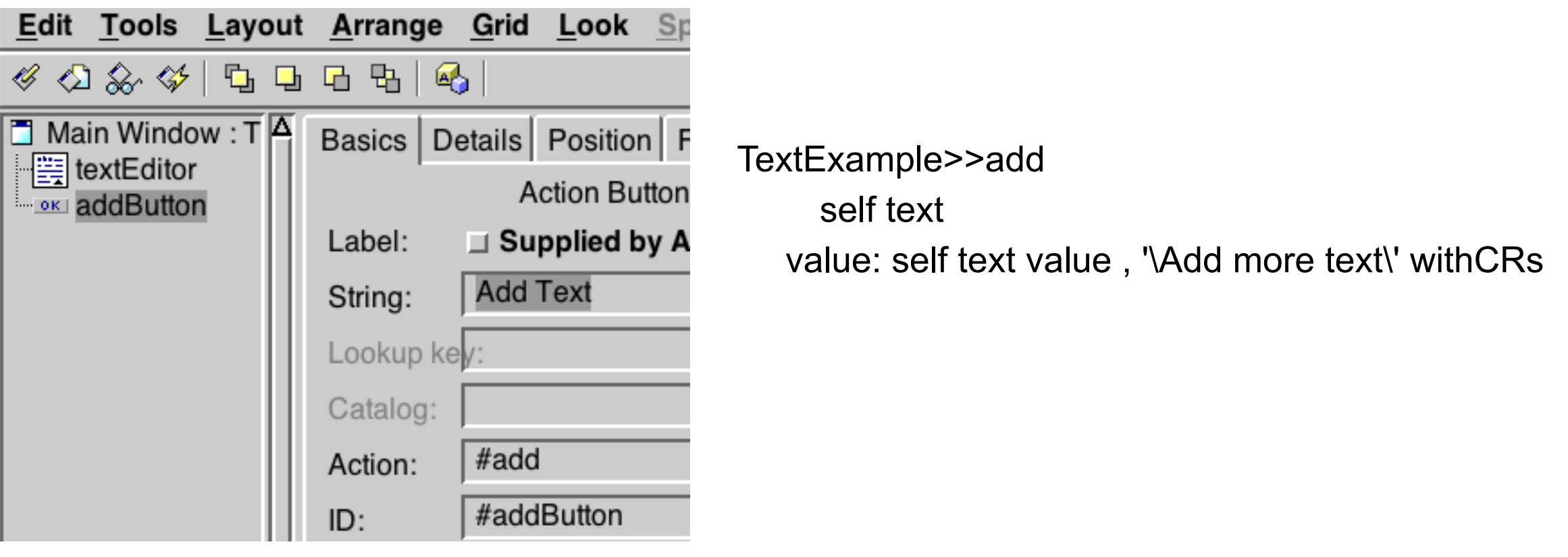